## Polycom WebOffice™ The IP Web Collaboration Solution

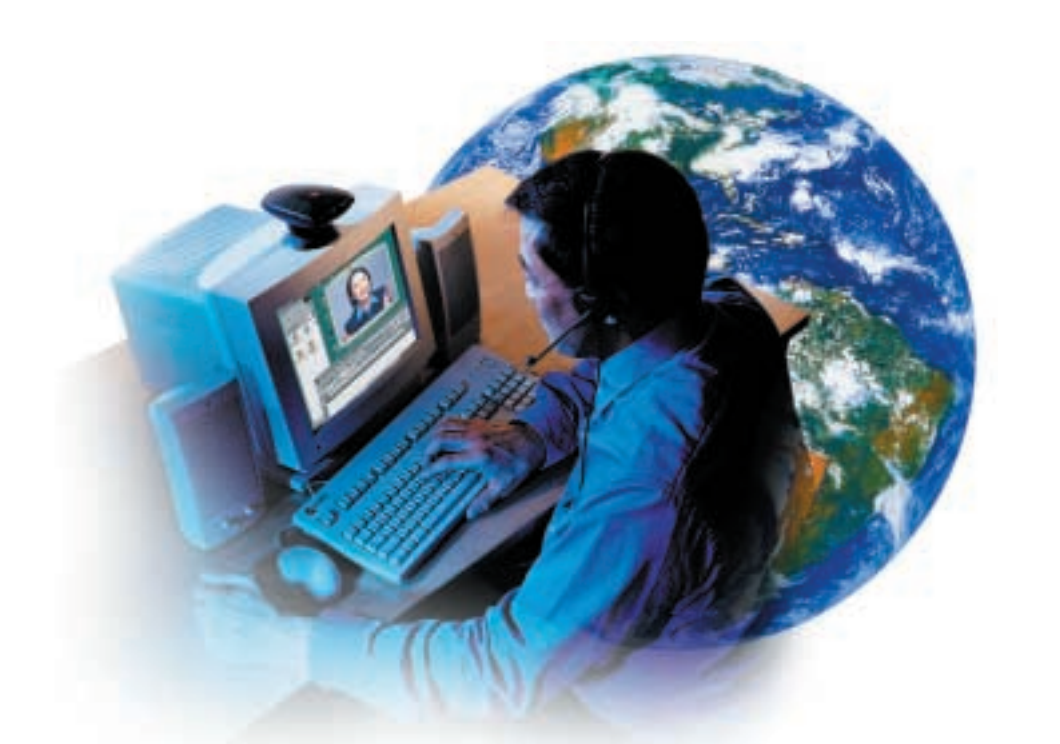

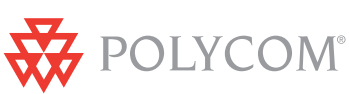

Product Data Sheet **Network Systems**

#### **Feature Highlights:**

**Polycom WebOffice Enables Real-Time Web Conferencing:**

Hold remote meetings over the Internet and Intranet

Present to multiple participants

Use web collaboration that also works on your enterprise network

View, annotate and edit any document on-line

Share applications or the entire desktop

Demonstrate applications live and in real-time

Control desktop for remote support

Able to start audio and video conferences

Send instant messages

Create buddy lists

## Polycom WebOffice Creates a New Breed of Seamless, Collaborative Communications

**The Polycom WebOffice approach to remote collaboration is unique because it is designed to meet the demands of every day business activities. Polycom WebOffice provides a secure environment for meetings with co-workers, customers and suppliers. It enables ad-hoc & scheduled multi-participant conferences on-line in real-time.**

**Using nothing more than your internet browser, you can set up a virtual office on the web or on your corporate intranet.**

Your Polycom Web Office, is available 24 hours a day and provides a virtual door to your colleagues, guests and clients to meet with you for ad-hoc or scheduled meetings and presentations.

# Your **Web Meeting**

#### **Polycom WebOffice Features:**

- A unique workplace facilitating efficient one to one or many to many meetings with guests.
- Users can communicate and collaborate by sharing documents and applications with anyone on the internet, intranet and extranet.
- The Architecture allows:
	- Instant, spontaneous collaboration
	- Automatic software delivery, installation and update of all client software
	- Secure, requiring no change to existing firewall security
	- Document encryption

#### **Polycom WebOffice Benefits:**

- Share and collaborate your ideas with a virtual team
- Show documents without compromising security
- Always available permanent personal url
- Send instant messages to individual visitors

## Polycom WebOffice™ The IP Web Collaboration Solution

#### **Client Software Requirements**

- Standard P-II 233 (or higher) Windows® PC
- Windows® 95/98/98SE/2000/NT
- IE 4.0 and higher / NS 4.5 and higher
- Must have Active X and Java Scripts enabled

#### **Server Software Requirements**

- WinNT4.0 Server
- Service Pack 6a
- Option Pack 4.0
- Java Virtual Machine (JVM)
- Win2k DNS service

#### **Supported Voice/Video Equipment**

– Polycom

#### **Hardware Requirements Server**

- P-III 800 MHz (Up to 2 Intel® P-III Processors @ 933MHz recommended)
- 256MB RAM (512MB recommended) (32Kbps Level 1 Cache) (256Kbps Level 2 Cache)
- Internet Connection LAN to router connected to the internet at 256K or higher (512K or higher recommended, 128K CIR minimum required)
- 100 Mbps 100 BaseT switched LAN connection
- 18 GB on disk (4GB required space for System/SW/Session, 12GB for offices data, 2GB spare), preferably high speed SCSI supporting 160 MB/S transfer rate

– (3x18GB full RAID recommended)

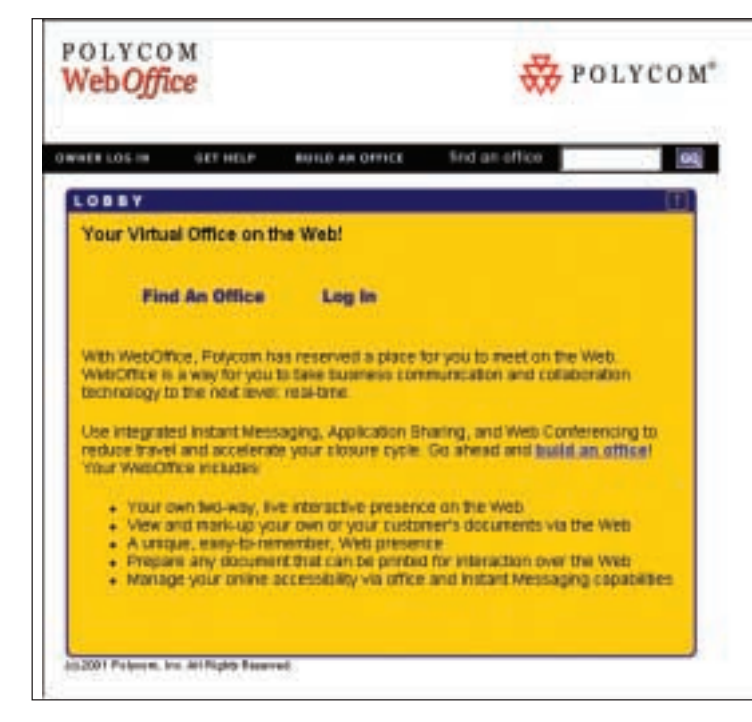

#### **For further details on Polycom WebOffice go to weboffice@polycom.com or call +1 770 350 4110.**

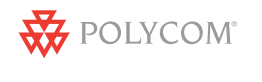

www.polycom.com

**US OFFICE**  Atlanta, Georgia, USA **Phone:** +1 770 641 4400 **Fax:** +1 770 641 4499

**EUROPEAN OFFICE** Slough, Berkshire, UK **Phone:** +44 1753 723000 **Fax:** +44 1753 723357

**ISRAEL OFFICE** Petach-Tikva, Israel **Phone:** +972 3 925 1444 **Fax:** +972 3 921 1571

**ASIA OFFICE**

**Phone:** +86 10 65908321 **Fax:** +86 10 65908368

© 2001 Polycom,Inc. All rights reserved. Polycom and the Polycom logo design are registered trademarks and Polycom WebOffice is a trademark of Polycom,Inc. in the U.S. and various countries. All other trademarks are the property of their respective owners. Specifications subject to change without notice.

Windows is a registered trademark of the Microsoft Corporation in the United States/or other countries. Intel is a registered trademark of Intel Corporation or its subsidiaries in the United States and other countries.

#### **Technical Specifications** Collaboration Features Collaboration Features Collaboration Features

- Show and display documents
- Application & desktop sharing for true collaboration
- Instant Messaging for private one on one chat
- Brain storm using the white board
- Annotate documents in real-time
- Save and Print meetings for future reference

#### Security Features

- Restrict the number of guests in your meeting
- Password your meeting to avoid unauthorized access
- Lock your meeting when all your guests are present
- Encrypt documents for secure processing
- Firewall friendly with no changes required to existing security

#### Communication Aids

- Visitors can locate your Polycom WebOffice, without knowing your URL
- Visitors can leave a message when you're not available
- Visitors can leave their business card when you're not available
- Visitors can deposit files for attention when you're not available

#### Your Polycom WebOffice

- Your permanent personal URL available 24 hours a day
- Visitors can immediately see your status of availability
- Send private Instant Messages to individual visitors
- Detect visitors to your office and invite to a meeting

### Beijing, China